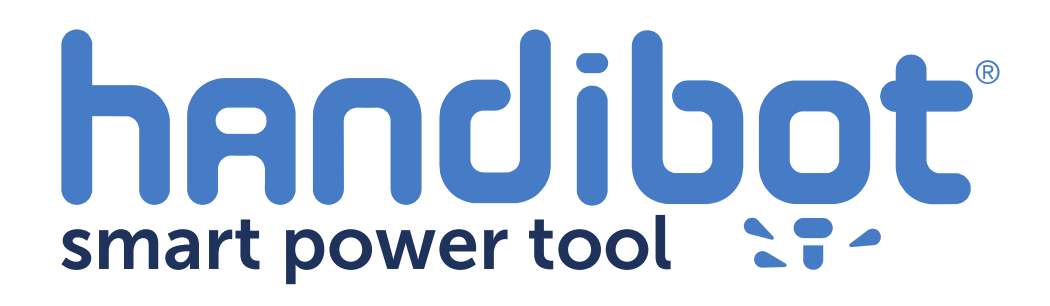

## **Hooking-Up Using Ethernet**

**1**

Here's how to hook-up your FabMo Handibot using Ethernet. You'll need to add a couple extra componets.

- 1) An Ethernet/USB Hub. We suggest a Satechi 3-Port Portable, as available here. The Edison SBC on your Handibot already has drivers for this particular hub installed.
- 2) A short USB cable of the A to B (male) connector type. Here's an example. The length is not critical, but you want to avoid having to deal with a lot of extra cable; 6 to 10 inches would be good.

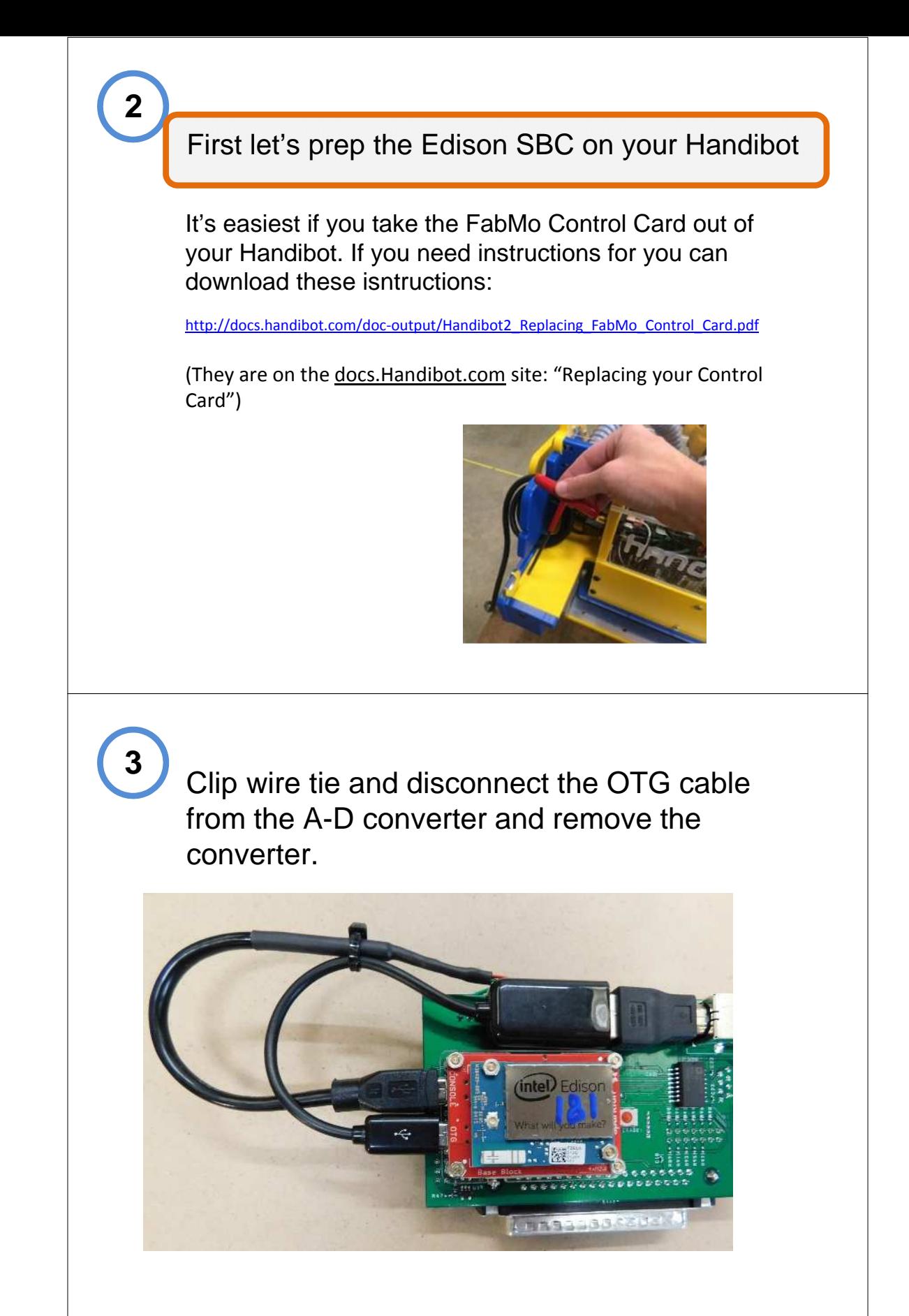

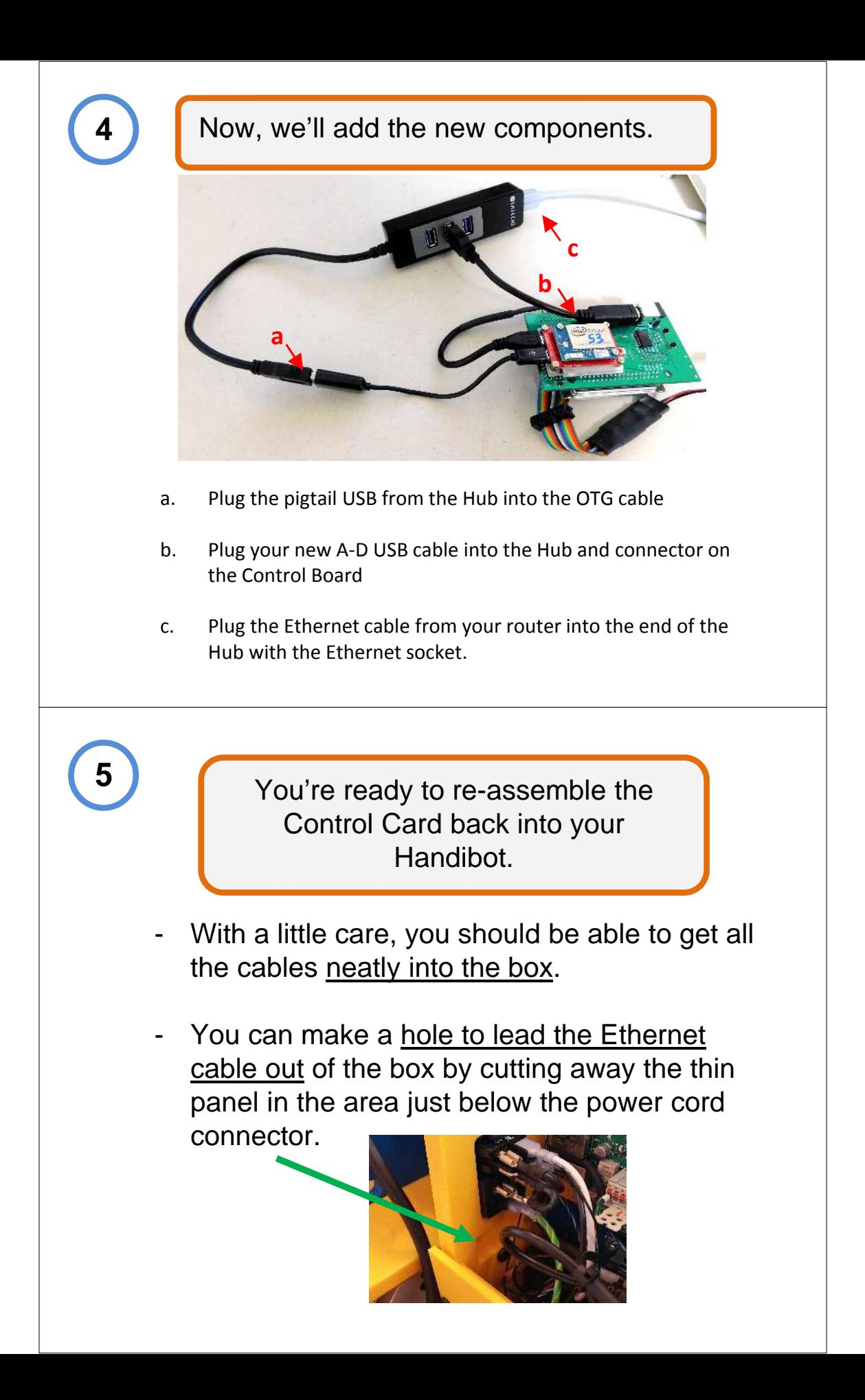

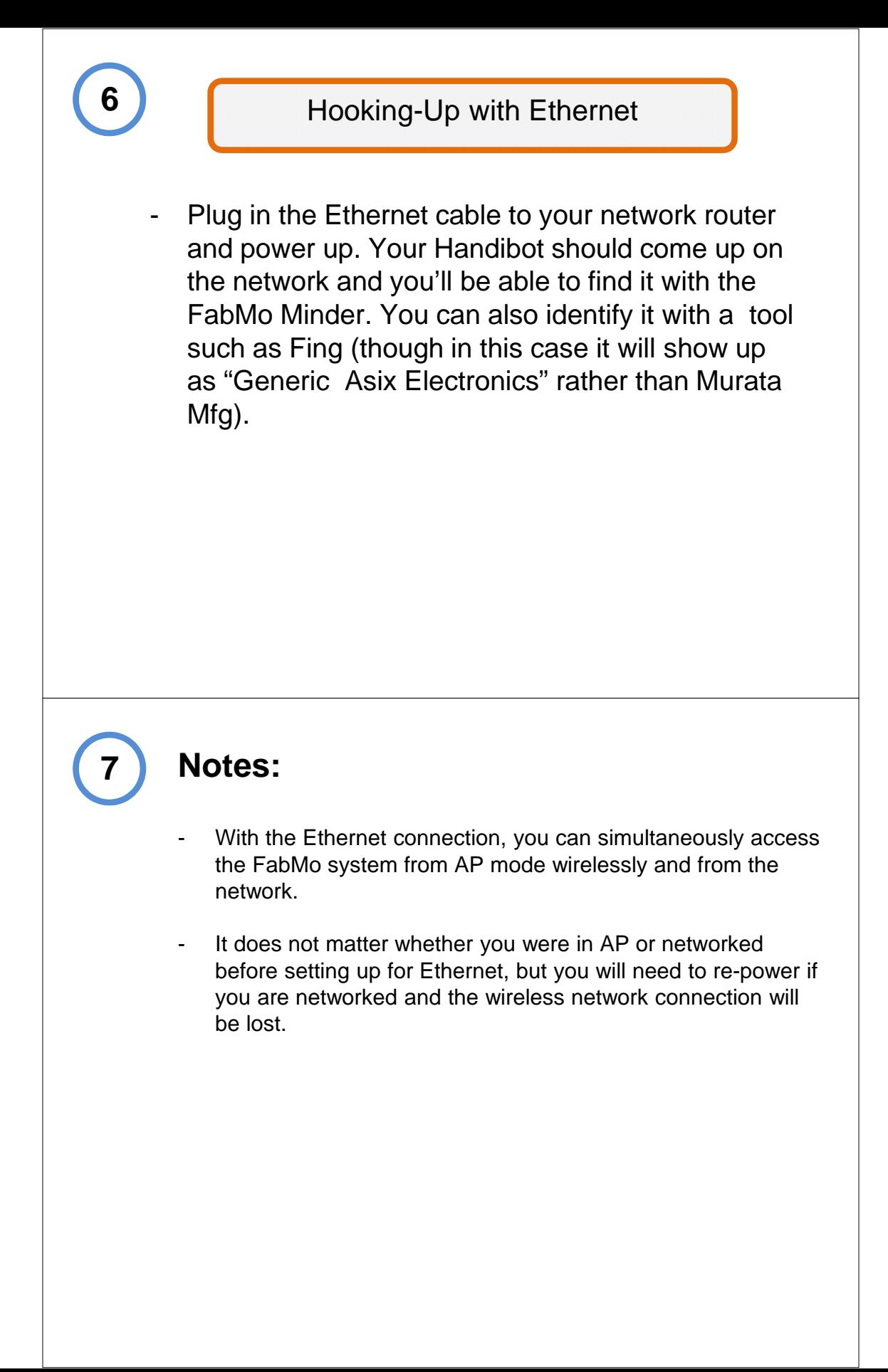

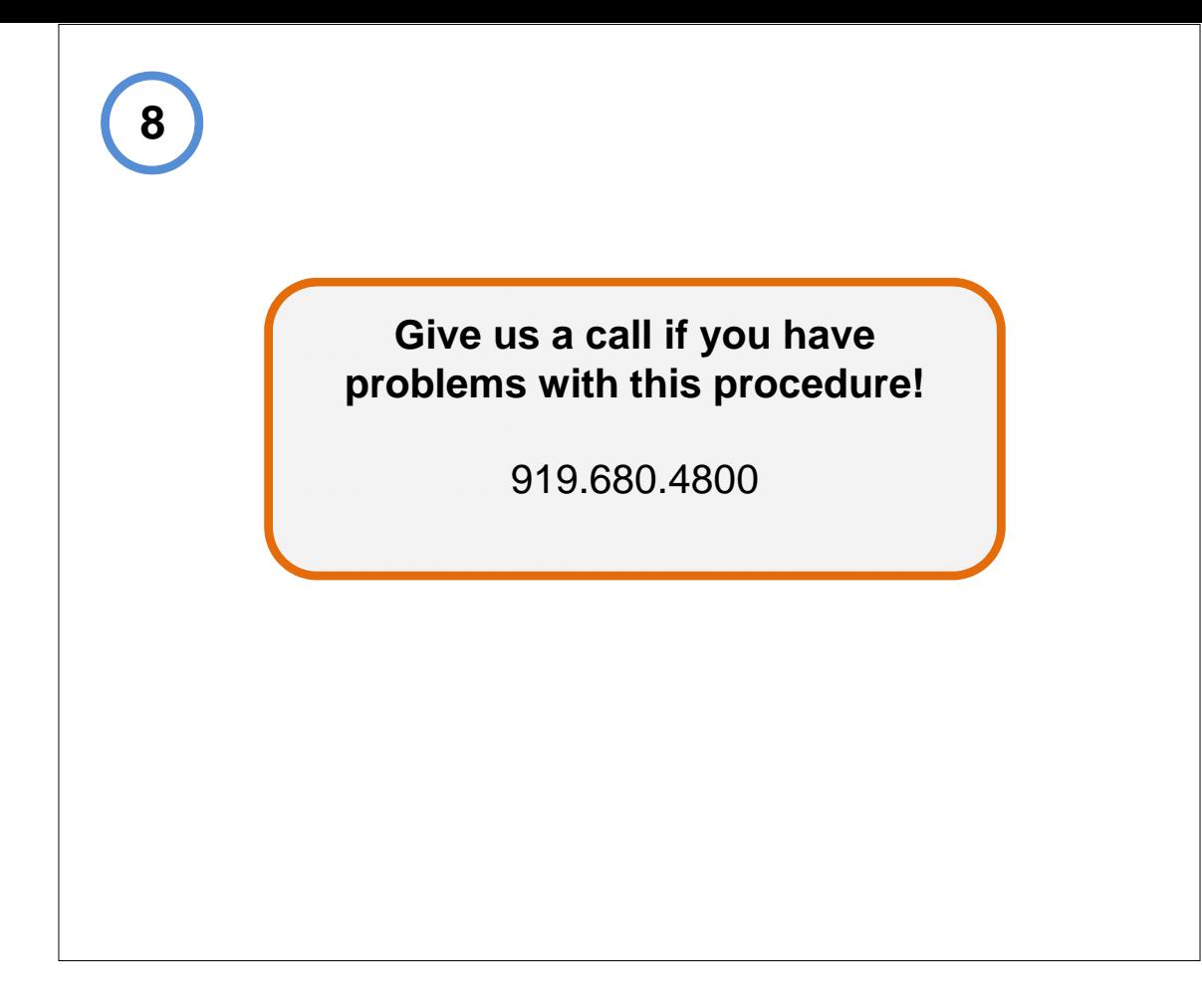